## iSeries V5 Dynamic IP Lab

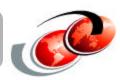

## You are Team:

- Lab order:
  - **-**1-VIPA
  - -2-Multilink PPP
  - -3-Dynamic resource sharing
  - -4-DHCP WAN Client

## **iSeries**

Two systems:

-<system\_1>: 172.23.1nn.1 (and 172.23.1nn.2)

**-**<system\_2>: 172.23.1nn.20

• Userid: TCP52Unn

Password: V5R2

Make sure you use 'the board'!

Have fun - Think! (then ask questions)